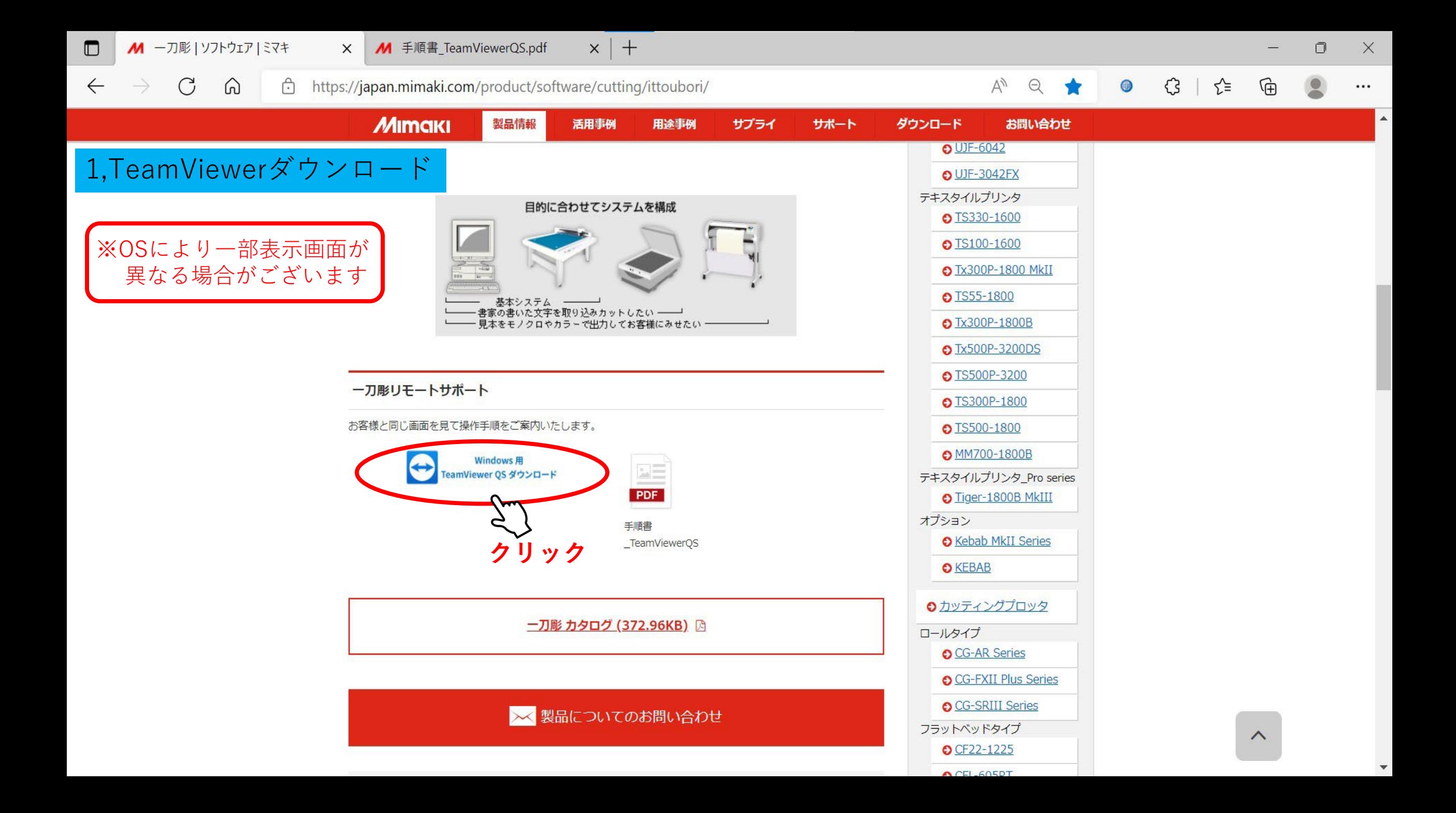

Windows用TeamViewer QuickSupportダウンロード

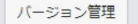

現在のバージョン: 1 バージョン数: 1

サポート情報

MIMAKI プリンタモニタリングご利用規約

TeamViewer QuickSupportをダウンロードするには、本注意事項に同意する必要があります。 TeamViewer QuickSupportご利用上の注意事項に同意しない場合は [同意しません] をクリックします。

株式会社ミマキエンジニアリング(以下「弊社」といいます。)は、お客様のパソコンにて遠隔操作し弊社製品のモニ タリングを行う目的で、モニタリング用ソフトウェア「TeamViewer」(以下「本ソフトウェア」といいます。)を提 供するものです。以下のご利用規約をお読みいただき、ご同意いただける場合のみ本ソフトウェアをご利用いただける ものとします。

本ソフトウェアをお客様のパソコン等ヘインストールしたことをもって、本ご利用規約の同意があったものとします。

- 1. 本ソフトウェアの著作権は、TeamViewer GmbH又はそのライセンサーに帰属します。本ソフトウェアのインス トール及びご利用に際しては、本ご利用規約のほか、別途、TeamViewer GmbHの定めるTeamViewer License Agreementに同意いただく必要があります。
- 2. お客様は、お客様の管理するパソコン、スマートフォン、タブレット端末その他ネットワーク接続が可能な全て の端末(以下総称して「パソコン等」といいます。)にて、本ソフトウェアがパソコン等内で動作し、パラメー タやログなどを弊社が取得する可能性があることを承諾するものとします。
- 3. 弊社は本ソフトウェアの利用・操作方法の教育を実施し、お客様はこれを遵守するものとします。
- 4. 本ソフトウェアにより発生する通信費等は、全てお客様のご負担となります。
- 5. 本ソフトウェアをご利用いただくことによっても、お客様又はお客様の顧客に生じているトラブル・疑問等が解 決されることを、保証するものではありません。
- 6. 本ソフトウェアのご利用状態において発生した損害については、弊社は一切の責任を負わないものとします。
- 7. ネットワーク上のトラブルにより発生した損害については、弊社は一切の責任を負わないものとします。
- 8. お客様は、本ソフトウェアを第三者のパソコン等へ接続することにより与えた損害は、お客様の自己の責任で解 決するものとし、弊社は一切の責任を負わないものとします。
- 9. コンピュータウィルス等により発生した損害 (第三者のパソコン等への接続時を含む) に関しては、弊社は一切 の責任を負わないものとします。
- 10. ネットワーク環境により本ソフトウェアをご利用できない場合があります。
- 11. 本ソフトウェアのバージョンアップ、お使いのセキュリティソフトにより本ソフトウェアをご利用できない場合 があります。
- 12. お客様は、本ソフトウェアの改変、リバースエンジニアリング、逆コンパイル (本ソフトウェアのプログラムか らソースコードを取り出すこと、逆アセンブル(機械語で書かれたオブジェクトプログラムを解析して、人間に 可読なアセンブリ言語のプログラムに復元すること)、その他本利用規約に記載がある事項以外の目的で本ソフ トウェアを利用してはいけません。
- 13. お客様は、本ソフトウェアの全部又は一部を、複製・翻案し、有償・無償を問わず第三者に開示、提供、販売、 頒布、公衆送信、再利用許諾その他の処分をしてはいけません。
- 14. お客様が本ご利用規約の注意事項に違反した結果、弊社に損害が生じた場合、お客様はその損害を賠償する義務 を負います。
- 15. 弊社は、お客様の承諾を得ることなく、また事前の予告なく本ご利用規約を改訂又は終了することができること とします。改訂した規約は随時公開するものとし、公開と同時に有効となるものとします。本ご利用規約の改訂 又は終了により生じたお客様の損害については、弊社は一切の責任を負わないのものとします。
- 16. 本ご利用規約は日本法に準拠し、本ご利用規約に関連する一切の紛争は、東京地方裁判所を第一審の専属的合意 管轄裁判所とします。

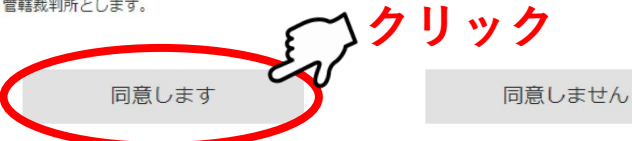

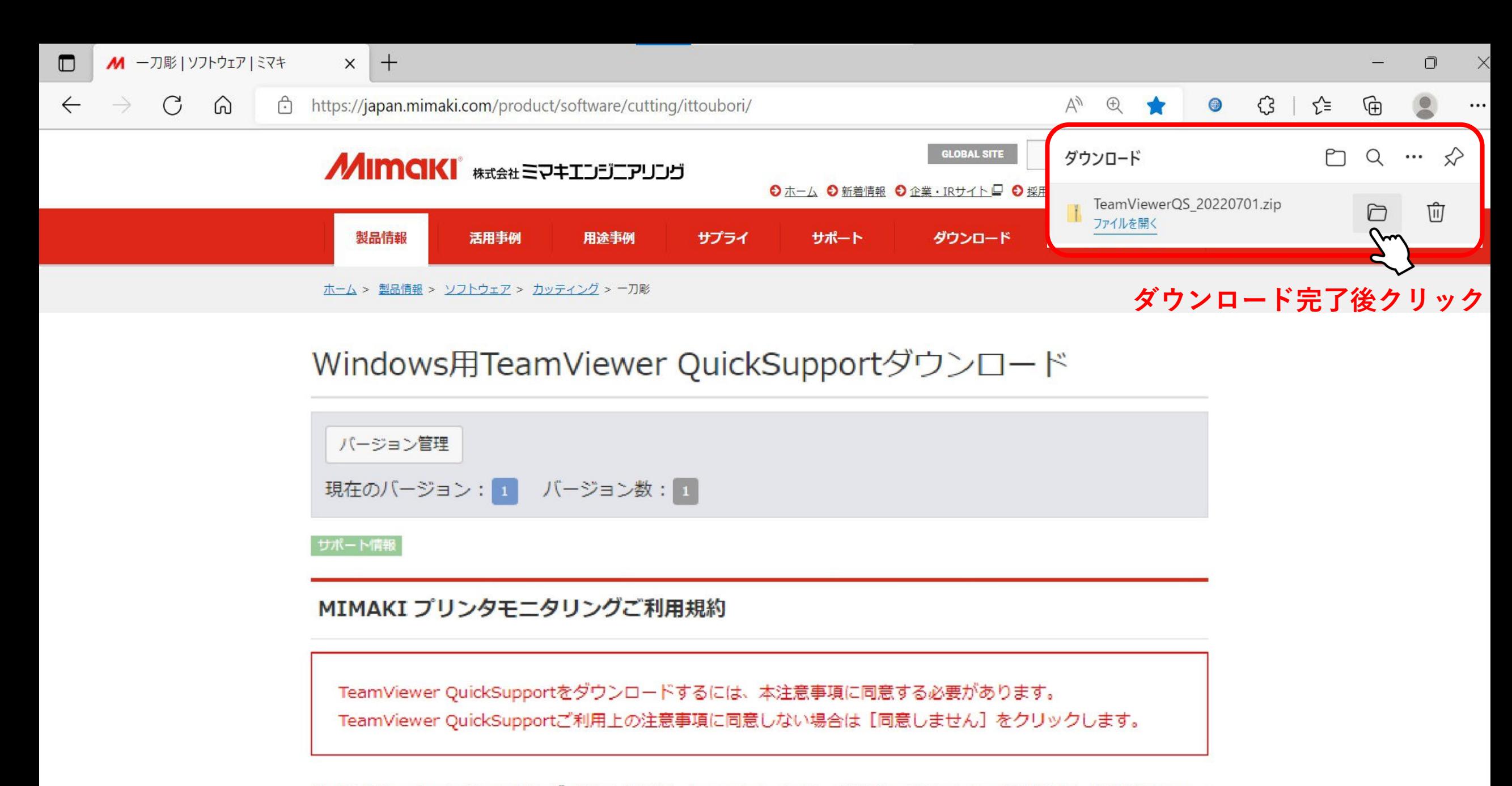

株式会社ミマキエンジニアリング(以下「弊社」といいます。)は、お客様のパソコンにて遠隔操作し弊社製品のモニ タリングを行う目的で、モニタリング用ソフトウェア「TeamViewer」 (以下「本ソフトウェア」といいます。) を提 供するものです。以下のご利用規約をお読みいただき、ご同意いただける場合のみ本ソフトウェアをご利用いただける

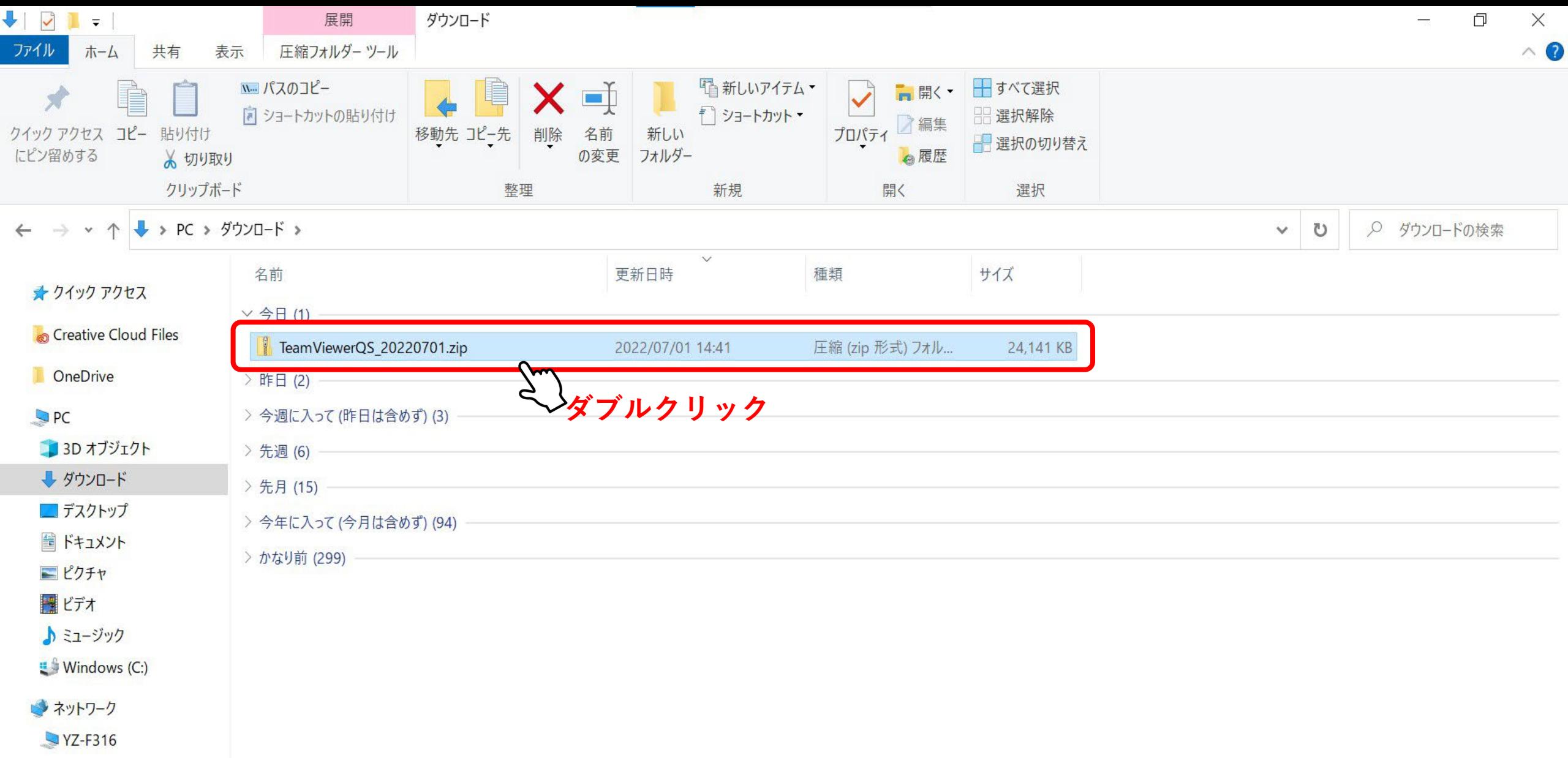

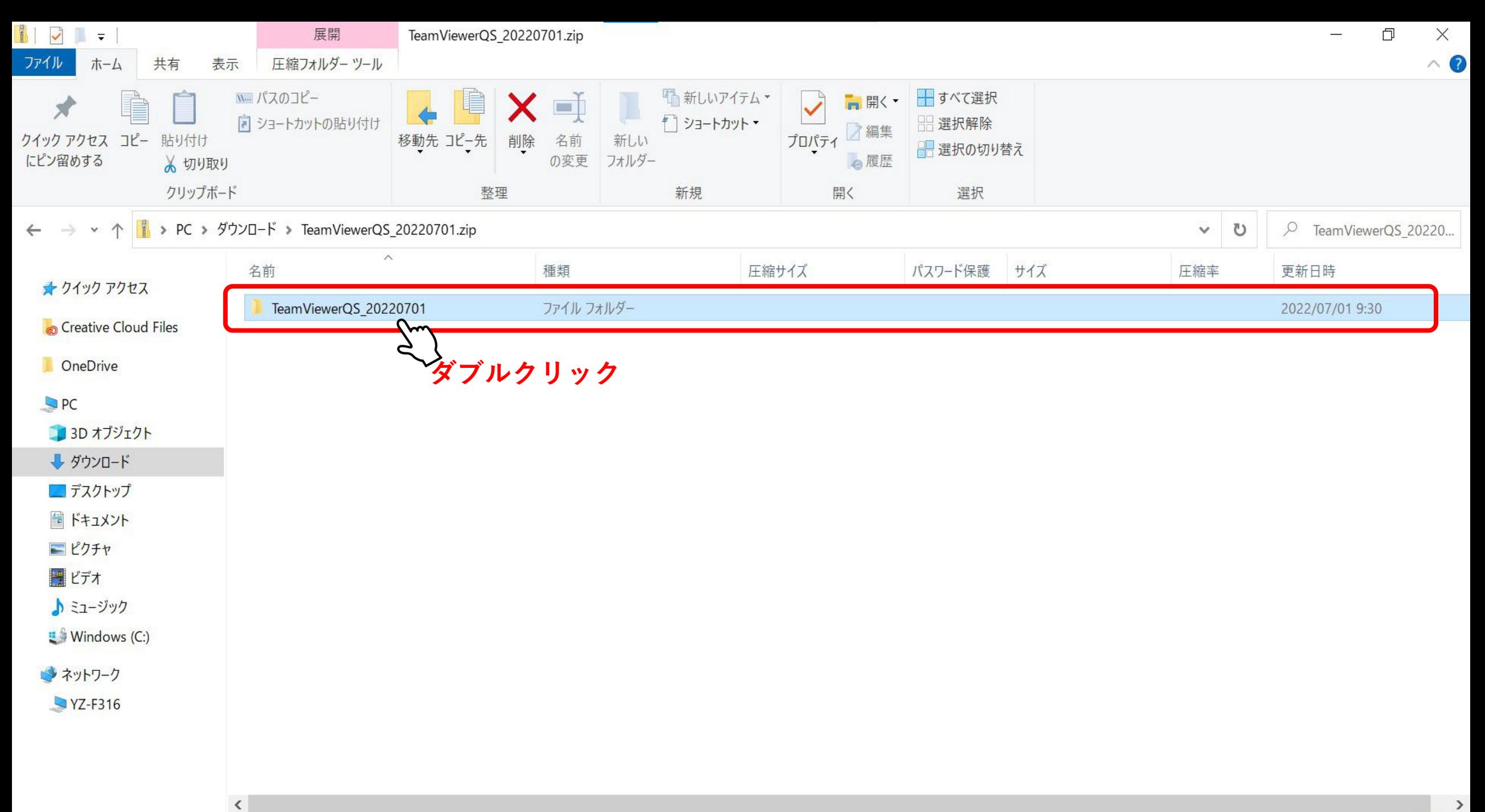

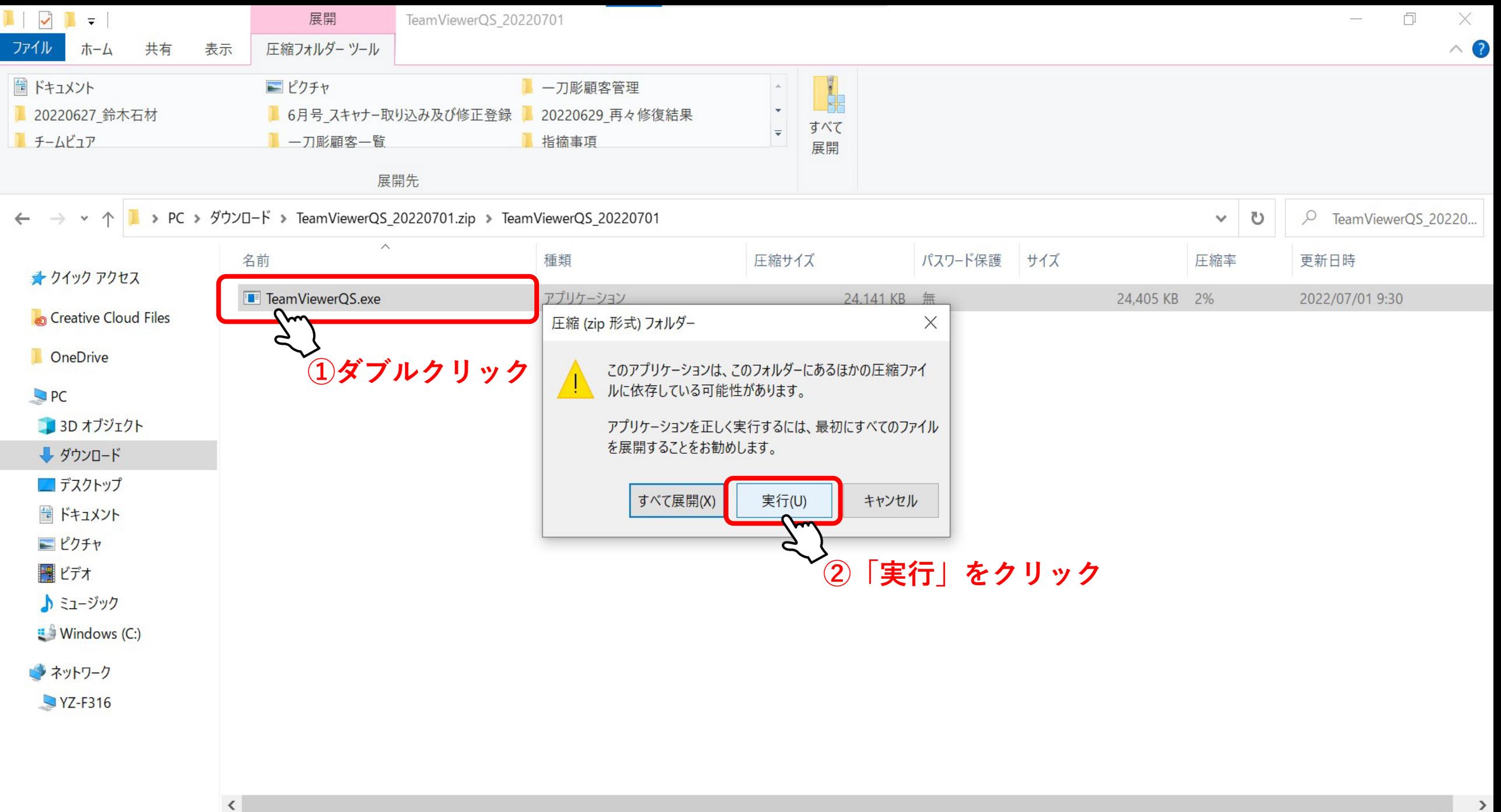

2,TeamViewerQS接続 (ID/パスワードの連絡)

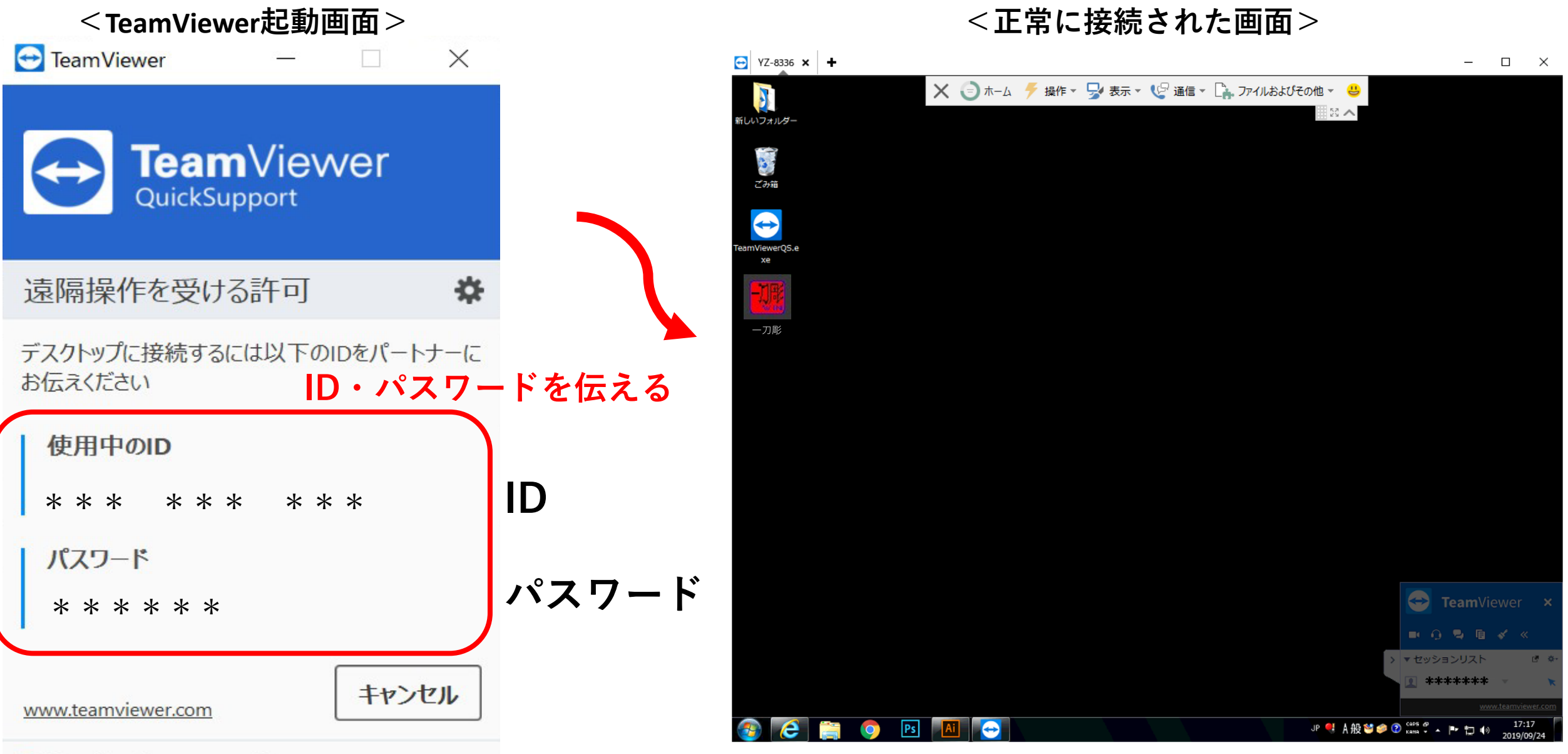

● 接続準備完了 (安全な接続)

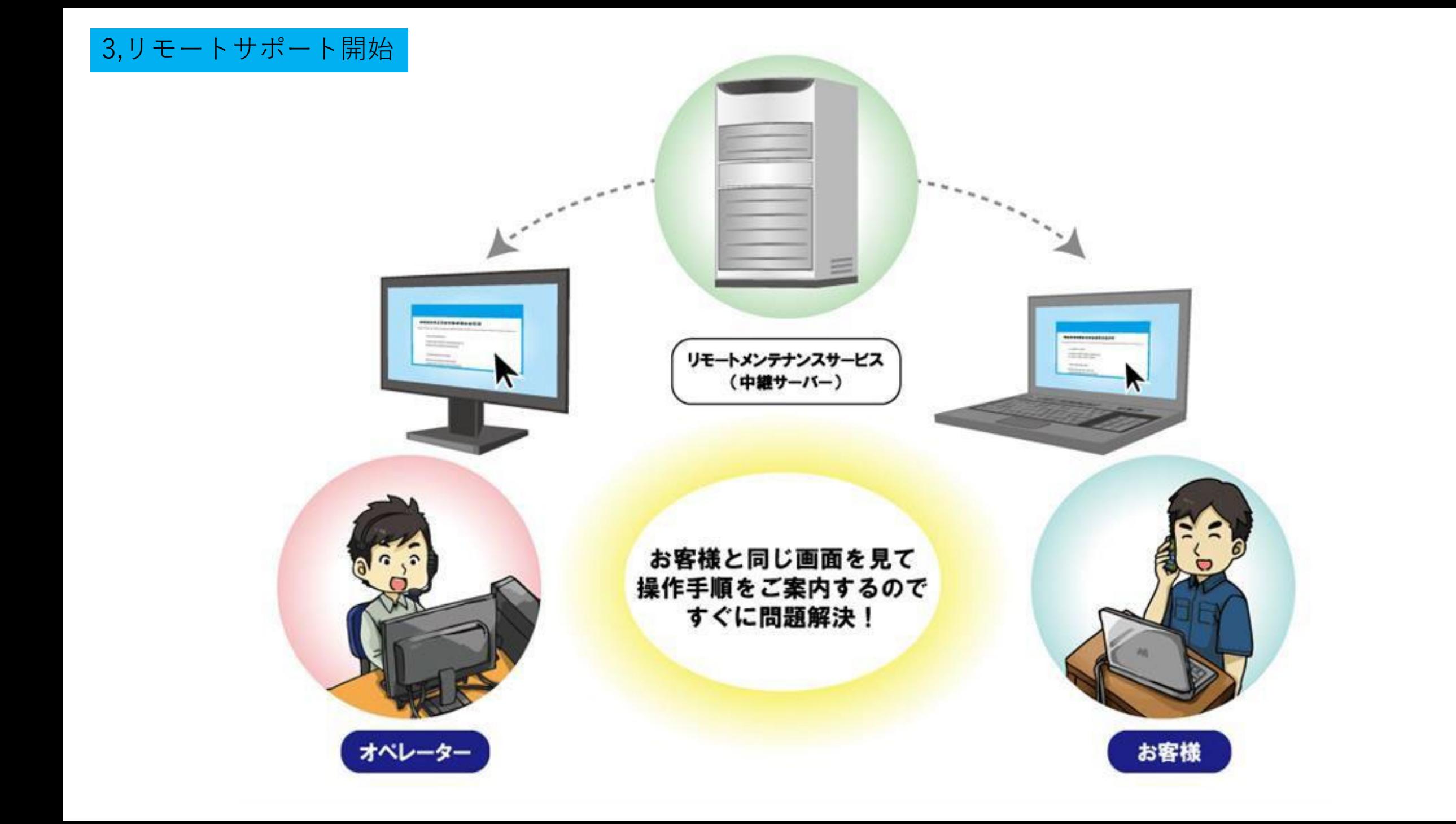

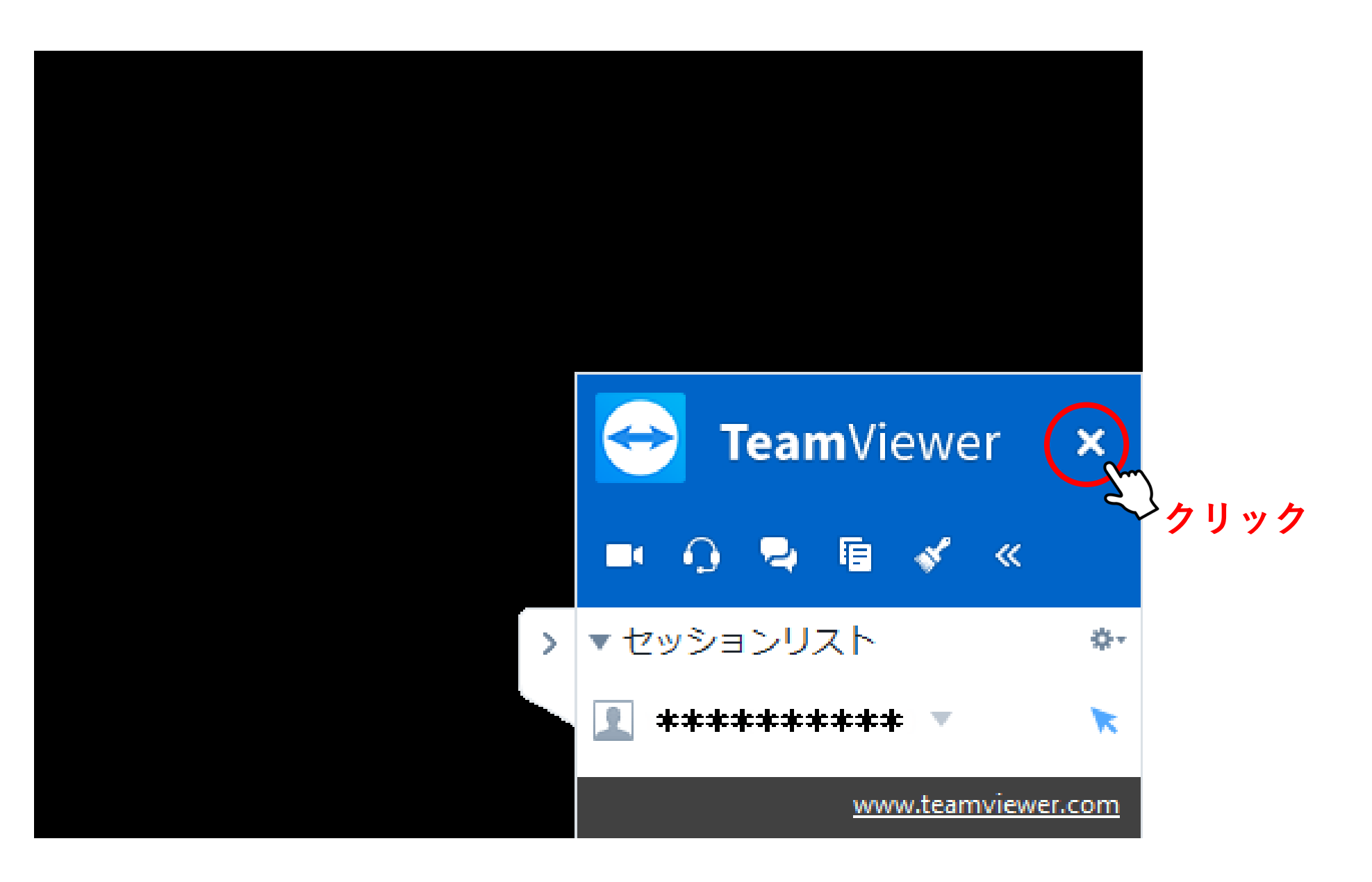